## **Exaquantum Administrator (EXAQA)**

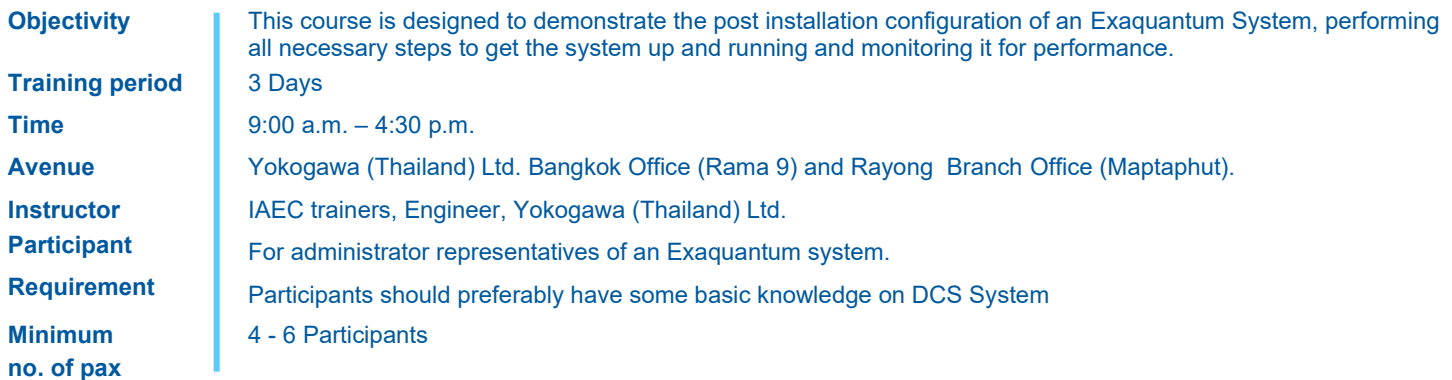

## **Course outline detail**

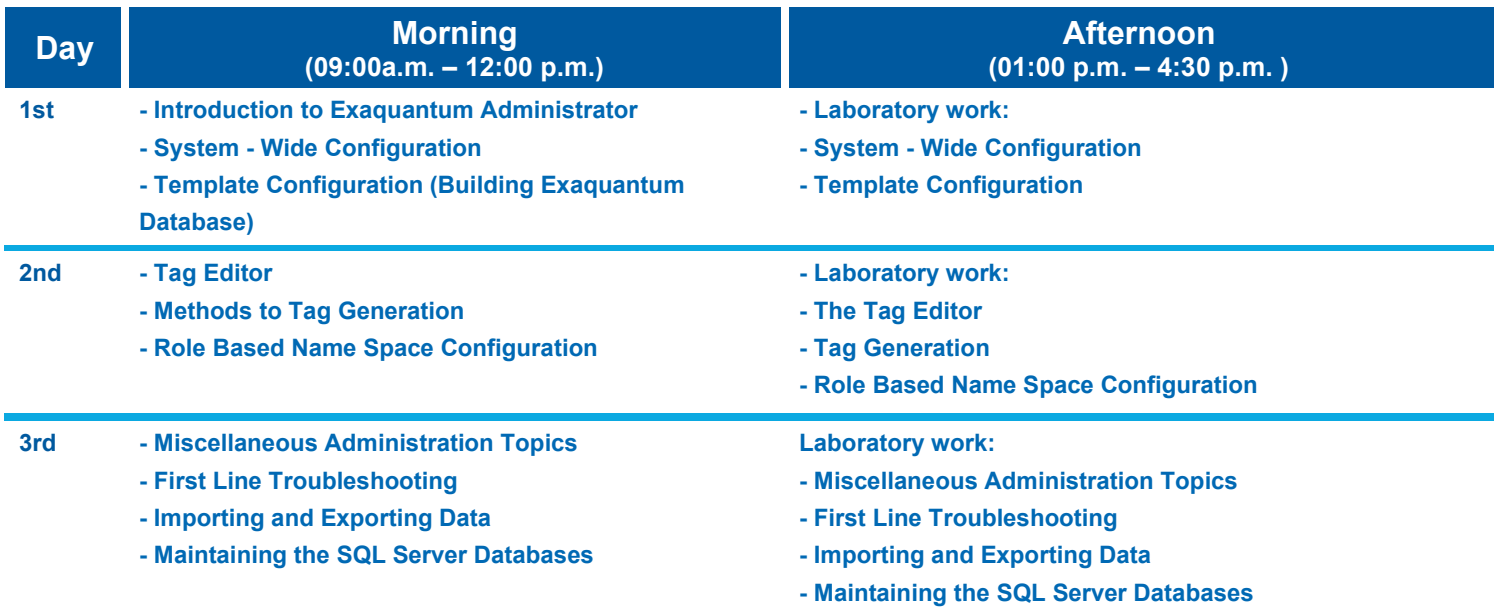

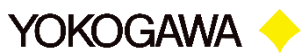